## 建 3《建设工程项目管理》第 7 次课

周三 12 节

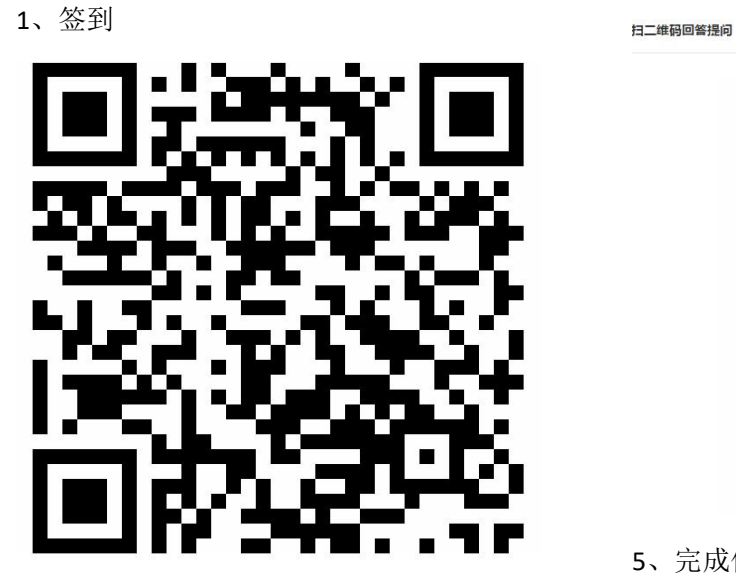

、进入课堂教案,下载课件、教材

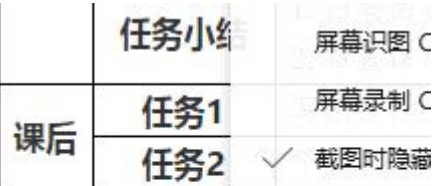

T程招投标案例分析.ppt

图06投标.pptx

、观看视频,学习教材、课件

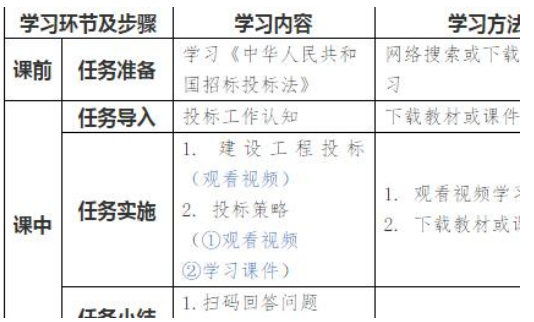

、回答问题

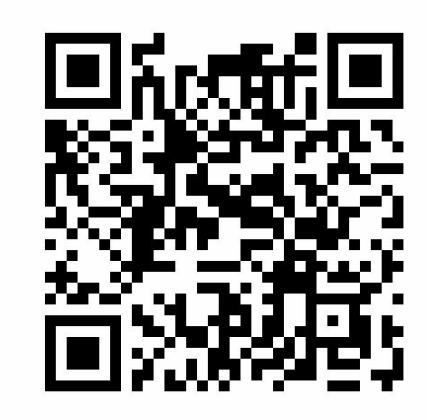

、完成作业